с памятью базы данных; «U» – по обновлению текущей версии базы данных IBM DB2; «O» – с объектами базы данных (таблицы, панели, индексы, процедуры, функции, схемы). При вводе «H» приложение выведет справочную информацию о текущем окне и возможных функциях. При вводе «Q» происходит завершение работы приложения.

На рисунке 2 проиллюстрирована работа меню справки, переход, к которому осуществляется посредством ввода символа «H» в главном меню. В меню справки кратко описаны все возможные опции приложения. По нажатию любой клавиши будет осуществлен возврат в предыдущее меню.

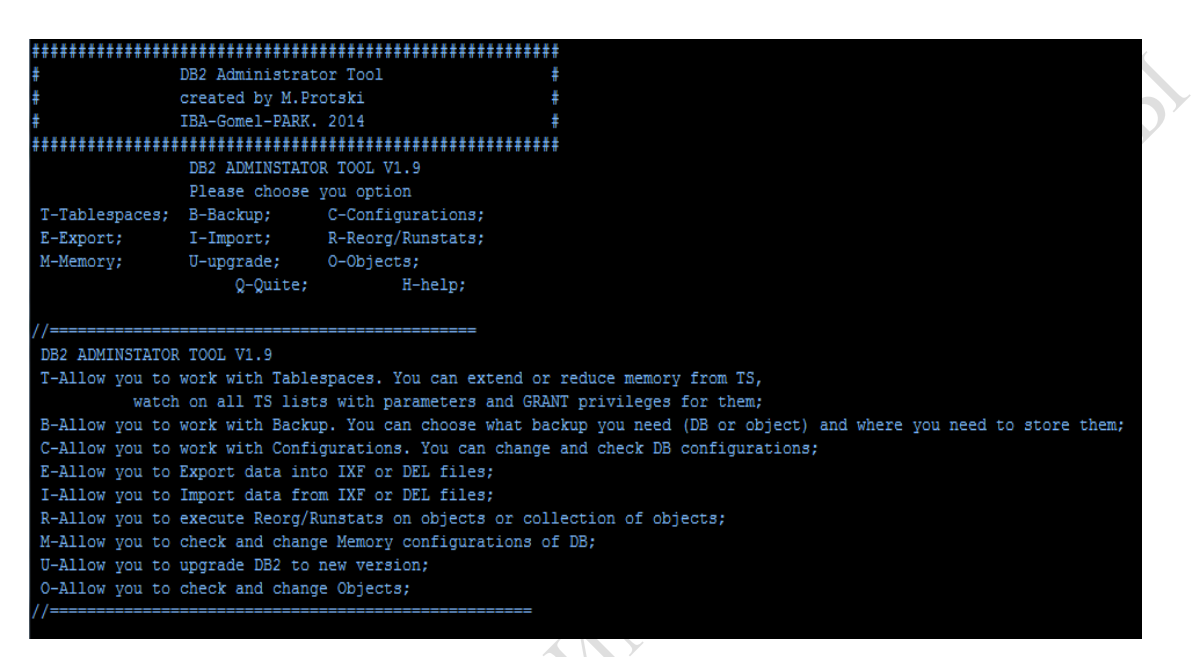

Рисунок 2 – Меню справки

## **Литература**

1 DB2 : справочник компании IBM [Электронный ресурс] // URL: http://www.ibm.com. – Дата доступа: 15.02.2014.

# **УДК 519.25**

### *А. А. Слука, Н. Б. Осипенко*

## **ОБУЧАЮЩЕЕ ЭЛЕКТРОННОЕ ПОСОБИЕ ПО ТЕМЕ «КОРРЕЛЯЦИОННО-РЕГРЕССИОННЫЙ АНАЛИЗ В НЕСКОЛЬКИХ ПРОГРАММНЫХ СИСТЕМАХ»**

*Статья посвящена описанию разработанного обучающего электронного пособия по теме «Корреляционно-регрессионный анализ в разных программных системах». Рассмотрены некоторые особенности корреляционно-регрессионного анализа, среды Excel, MathCad, Statistica, Maple; возможности использования CMS Joomla в качестве инструмента создания электронного пособия. Исследованы трудности при выполнении корреляционно-регрессионного анализа и способы их устранения, приведены вспомогательные примеры и задачи, а так же перспектива использования электронного пособия при проведении корреляционно-регрессионного анализа в разных программных системах.*

Реализация многих из стоящих перед системой образования задач невозможна без использования современных методов и средств информатизации.

На современном этапе развития образования одним из способов активизации учебной деятельности обучаемых является внедрение в образовательный процесс электронных образовательных ресурсов, например, электронных учебных пособий. Электронное пособие способствует развитию самостоятельной, поисковой деятельности обучаемых, повышению их познавательного интереса.

Преимущества электронных средств обучения состоят в том, что они позволяют обучаться дистанционно, а также, технология обновления научной и учебной информации в электронных средствах обучения, по сравнению с печатными изданиями, выигрывает в финансовом плане. Электронные средства обучения обладают интерактивностью, при этом студент становится субъектом образовательного процесса.

Создание электронных обучающих средств является непростой технологической и методической задачей.

Целью разработанного электронного пособия по теме «Корреляционнорегрессионный анализ в разных программных системах» является помощь студентам математического факультета, изучающих спецкурс «Программные средства статистической обработки экспериментальных данных» в усвоении теоретического материала и устранении проблем при выполнении лабораторных работ.

Опыт преподавания и усвоения вопросов, связанных с возможностями обработки статистических данных и, в частности, корреляционно-регрессионного анализа показывает, что студенты сталкиваются с многочисленными теоретическими трудностями, и, как следствие, у студентов возникают некоторые трудности с выполнением лабораторных работ.

Во избежание данной проблемы электронное пособие содержит теоретический блок, состоящий из глав, каждая из которых знакомит студентов с корреляционным и регрессионным анализом, и помогает приобрести фундаментальные знания, одними из которых является определение задач корреляционного и регрессионного анализов.

*Корреляционный анализ* – это группа статистических методов, направленная на выявление и математическое представление структурных зависимостей между выборками.

Исследователя нередко интересует, как связаны между собой две или большее количество переменных в одной или нескольких изучаемых выборках.

Зависимость между переменными величинами называется *корреляционной* или *корреляцией*.

Задача корреляционного анализа сводится к установлению направления (положительное или отрицательное) и формы (линейная, нелинейная) связи между варьирующими признаками, измерению ее тесноты, и, наконец, к проверке уровня значимости полученных коэффициентов корреляции.

*Регрессионный анализ* – это группа методов, направленных на выявление и математическое выражение тех изменений и зависимостей, которые имеют место в системе случайных величин.

Выделяются различные задачи регрессионного анализа. Они могут быть простыми или сложными по формулировкам, по математическим средствам и трудоемкости.

Первая задача – выявить факт изменчивости изучаемого явления при определенных, но не всегда четко фиксированных условиях. Вторая задача – выявить тенденцию, как периодическое изменение признака. Сам по себе этот признак, может быть зависим или не зависим от переменной-условия (он может зависеть от неизвестных или неконтролируемых исследователем условий).[1]

Во избежание проблем с лабораторными работами, электронное пособие содержит блок с примерами и задачами выполнения похожих задач лабораторных работ. Каждый пример имеет подробные комментарии, предоставляются графические иллюстрации, которые помогают разобраться в данном материале.

Одной из задач является задача о стоимости эксплуатации самолетов:

Дирекция некоей авиакомпании с целью планирования затрат хочет установить, каким образом стоимость эксплуатации самолета связана со временем, в течение которого он эксплуатируется.

Стоимость эксплуатации самолета, очевидно, зависит от срока эксплуатации, иными словами, от «возраста» самолета. С течением времени, в силу старения деталей самолета, приходится нести большие расходы на поддержание его в работоспособном состоянии, в частности необходимо чаще проводить ремонтно-профилактические работы, менять отдельные детали.

Данная задача имеет следующий алгоритм решения: строится диаграмма рассеяния, с помощью которой можно наблюдать тенденцию увеличения затрат на эксплуатацию в зависимости от возраста самолета, определяется вид зависимости, проверяется реалистичность и адекватность модели. На основании этой модели можно принимать дальнейшие решения: обновить существующий парк самолетов, продать несколько устаревших или продолжить эксплуатацию имеющегося парка самолетов.

Если не использовать программные среды для вычислений и построений моделей эта задача будет очень трудоёмкой, что приводит ко второй проблеме, которая связана с необходимостью изучения различных программных сред для решения задачи корреляционно-регрессионного анализа и приводит к практическим проблемам. Во избежание данной проблемы студентам даётся возможность выполнить корреляционнорегрессионный анализ в четырёх средах: Excel, MathCad, Statistica и Maple, а так же электронное пособие содержит блок, посвящённый выполнению корреляционнорегрессионного анализа в данных четырёх средах [2].

**Excel** - программный продукт с богатыми возможностями. Электронная таблица Excel - самая простая из этих четырех систем в использовании программа. При выполнении определенных процедур программа ведет пользователя шаг за шагом, основные команды редактирования и форматирования просты и понятны.

MathCad - это приложение для математических и инженерных вычислений, промышленный стандарт проведения, распространения и хранения расчетов. Mathcad является универсальной системой, т. е. может использоваться в любой области науки и техники - везде, где применяются математические методы.

Statistica - наиболее распространенная универсальная статистическая система позволяющая проводить всесторонний анализ данных, представлять результаты анализа в виде таблиц и графиков, автоматически создавать отчеты о проделанной работе.

Maple - система компьютерной математики, рассчитанная на серьезного пользователя. Maple способна выполнять быстро и эффективно не только символьные, но и численные расчеты, причем сочетает это с превосходными средствами графической визуализации и подготовки электронных документов.

Если сравнить способности и лостоинства математических пакетов, то полученные данные можно представить в виде таблицы 1.

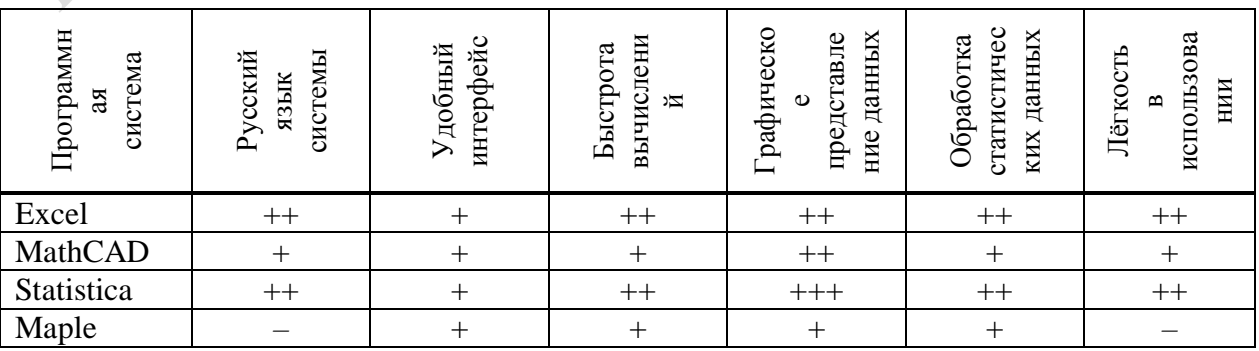

Таблица 1 – Сравнительная оценка программных сред

Таким образом, можно сделать вывод, что наиболее легко и удобно выполнять корреляционно-регрессионный анализ в Excel и Statistica.

Для создания электронного пособия использовалась CMS Joomla, которая представляет собой бесплатную систему для создания web-сайтов.

Все виды web-сайтов могут быть созданы с помощью Joomla, а так же на Joomla можно делать сайты любой сложности и для разных целей.

Web-сайты состоят из страниц, которые содержат контент (текст, изображения, видео и аудио). Часто он изменяется и настраивается автоматически, на основе определенных критериев. [3]

Внешний вид электронного пособия – это шаблон Okini, который обладает современным дизайном. Фрагмент главной страницы учебного пособия представлен на рисунке 1.

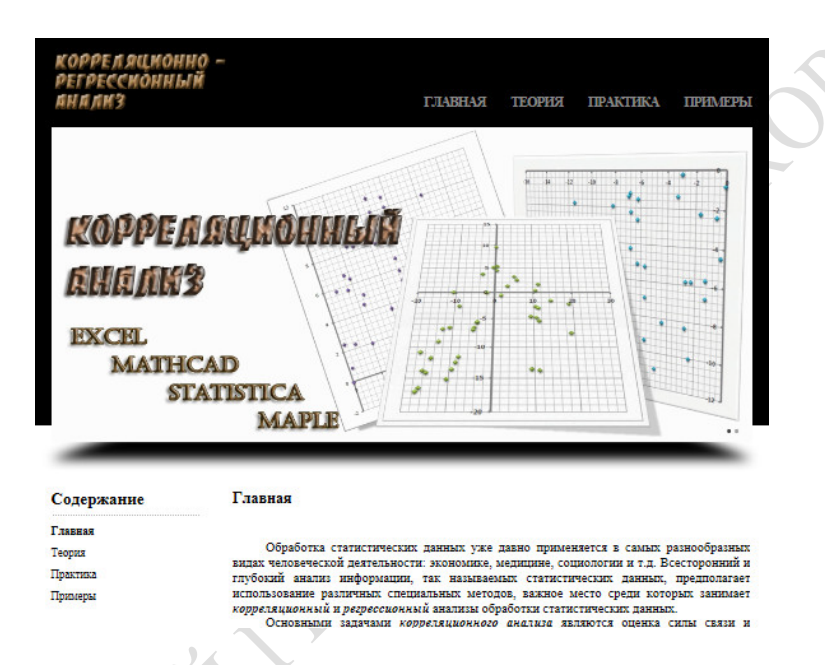

Рисунок 1 - Фрагмент главной страницы учебного пособия

Основная черта дизайна этого шаблона - минимализм, что ускоряет загрузку электронного пособия. Шаблон Okini имеет кроссбраузерную вёрстку и совместим со всеми современными браузерами.

На первый взглял CMS Joomla может показаться большой и сложной, с множеством настроек, но всё это придаёт гибкость системе, в том числе и при разработке электронного пособия. Стоит понимать, что пользователю не нужно знать все азы системы, в данной работе были использованы самые необходимые аспекты в работе с системой.

В заключение можно отметить, что пособие прошло апробацию при выполнении заданий по лабораторным работам и показало свою хорошую студентами работоспособность, так как, имея дело с одной статистической задачей и используя при этом доступные среды обработки (Excel, MathCad, Statistica, Maple) у студента формируется осознание некоего теоретического инварианта (содержательный смысл корреляционно-регрессионного анализа) за пределами технического манипулирования программным инструментом.

## Литература

1 Айвазян, С. А. Прикладная статистика: исследование зависимостей: учебное пособие / С. А. Айвазян. – М.: Финансы и статистика, 1985. – 488 с.

2 Айвазян, С. А. Прикладная статистика: основы моделирования и первичная обработка данных: справочное издание / С. А. Айвазян, И. С. Енюков, Л. Д. Мешалкин. – М. : Финансы и статистика. 1983. – 472 c.

3 Фролов Н. В. Учебник по созданию сайтов в системе Joomla!: электронный учебник / Н. В. Фролов. – М. : Издательский дом «Вильямс» , 2011.  $-120$  c.

**УДК 53(077)**

#### *А. К. Соловьева*

# **ПРИМЕНЕНИЕ МЕТОДА ИНТЕГРИРОВАННОГО ОБУЧЕНИЯ ПРИ ИЗУЧЕНИИ СВЕТОВЫХ ЯВЛЕНИЙ**

*В статье рассмотрено применение метода интегрированного обучения для разработки урока физики-инфоматики по теме «Применение векторной графики при изучении световых явлений»*

Корни процесса интеграции лежат в далеком прошлом классической педагогики и связаны с идеей межпредметных связей. В основе своей идея межпредметных связей родилась в ходе поиска путей отражения целостности природы в содержании учебного материала. Установление межпредметных связей способствует более глубокому усвоению знаний, формированию научных понятий и законов, совершенствованию учебновоспитательного процесса. Одним из путей реализации межпредметных связей являются интегрированные уроки. Такие уроки устраняют дублирование в изучении материала, создают благоприятные условия для формирования общеучебных умений и навыков учащихся. Интеграция через уроки предметов естественнонаучного цикла способствует формированию научного мировоззрения учащихся; единству материального мира, взаимосвязи явлений в природе.

Необходимость обращения к интегрированному подходу в обучении вызвана также рядом объективных причин, важнейшей из которых является заметное снижение интереса учеников к предметам естественно-математического цикла, что во многом обусловлено их объективной сложностью. Практика показывает, что нередко одно и то же понятие в рамках каждой конкретной дисциплины определяется по-разному – такая многозначность научных терминов затрудняет восприятие учебного материала. Одна и та же тема по разным дисциплинам изучается в разное время. Эти противоречия легко снимаются в интегрированном обучении.

Интегрированное обучение подразумевает и проведение бинарных занятий и занятий с широким использованием межпредметных связей.

Интегрировать на уроке можно любые компоненты педагогического процесса: цели, принципы, содержание, методы и средства обучения [1]. Когда берется, например, содержание, то для интегрирования в нем может выделяться любой его компонент: понятия, законы, принципы, определения, признаки, явления, гипотезы, события, факты, идеи, проблемы и т. д. Можно также интегрировать такие составляющие содержания, как интеллектуальные и практические навыки и умения. Эти компоненты из разных дисциплин, объединяемые в одном уроке, становятся системообразующими, вокруг них собирается в новую систему учебный материал. Системообразующий фактор является главным в организации урока, поскольку разрабатываемая далее методика и технология его построения будут им определяться.